# **Applying Tags**

Tags reflect the qualitative content of underlying studies and provide method for attaching text or images from these studies. After tags have been configured, and so long as at least one study has been included, you can begin applying tags. Once a tag is applied, it is immediately viewable on Qualitative Synthesis.

Since nests are set to Form-based Tagging mode by default, if you have configured Questions, follow this link to learn how to use Form-based Tagging specifically. If not, the standard "Tagging" tab with the dropdown is still available underneath questions on the right handside. If you prefer to only see this tab and not the Questions tab, switch to Standard Tagging (Settings -> Tagging -> toggle Standard).

Regardless of Tagging mode, the below functions are both applicable. We would recommend going through this page and the above Form-based-specific page for guidance on applying tags/collecting data.

# **Steps for Tagging:**

# 1. Navigate to Tagging

Click the "Tagging" button on the left-hand side, in the Nest Menu.

| Nest Home<br>Dashboard<br>Settings                                                                                                    | Show Table of Contents Objective Determine the added benefit of Intravenous The                                                                                                    | Protocol                                                                                                    | Edit 🖉 🔋 | Notes Your Mentions                                     | All Mentions 10/25/22, 6:22 PM |
|----------------------------------------------------------------------------------------------------|----------------------------------------------------------------------------------------------------|----------------------------------------------------------------------------------------------------|----------|---------------------------------------------------------|--------------------------------|
|                                                                                                    |                                                                                                    |                                                                                                    |          |                                                         | IUIZUIZZ, UZZ PINI             |
| Literature Search 1/1 Other Sources Unplicate Review Search Exploration Query Builder Screening 271/274 Configure Screening 3/6 Configure Tagging 3/6 Extraction 6/6 Configure Extraction Risk of Bias 6/6 | Scope<br>Clinical trials, retrospective studies, or previous a<br>undergoing mechanical thrombectomy for acute<br><b>Population</b><br>Patients presenting with acute large artery isch<br><b>Primary Outcomes</b><br>• Rate of TICB recanalization<br>• First Pass Effect (Single Pass Reperfusion)<br><b>Secondary Outcomes</b><br>• Functional independence (mRS 0-2) at 90 | neta-analyses designed at evaluating clinical outcomes (function<br>ischemic stroke.<br>emic stroke within 12 hours of symptom onset |          | (@Hassan Kobeissi You're also an ar<br>you weren't yet! | fmin now, crazy that           |
| Study Inspector<br>Synthesis<br>Manuscript Editor<br>Abstract Editor<br>Export                                                                                                    |                                                                                                    | IHSS improvement of >8 or NIHSS 0/1 at 24 hours)                                                                                     |          | <u><b>B</b> <i>I</i> <u>U</u> ≔ ⊨≡</u>                  | Comment 1                      |

This will enable you to apply tags to records sequentially. If you would prefer to search and find records to tag, or to view records that have already been tagged, use Study Inspector.

1/10

Last update: 2023/10/16 wiki:autolit:tagging:tag https://wiki.nested-knowledge.com/doku.php?id=wiki:autolit:tagging:tag&rev=1697462543

# 2. View the Full Text

Click on the "Full Text" toggle in the upper left to view the full-text PDF.

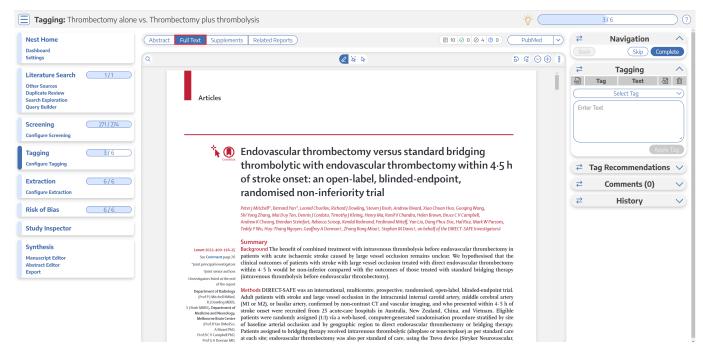

If no full text has yet been imported, learn how to upload it here.

# 3. Find the Relevant Tag

As you read through the article and find the relevant tags in the text, tables, or figures, search/select the relevant tag in the drop-down:

| est Home                                                                                   | Abstract Full Text | Supplements Related Repor                                                                                                    | <u>ts</u> )                                                                                                    | ■ 10 @ 0 @ 4 ③ 0                                                                          | PubMed 🗸  | ₹                                                                          | Navigation                                                                                  | 1        |
|--------------------------------------------------------------------------------------------|--------------------|----------------------------------------------------------------------------------------------------|----------------------------------------------------------------------------------------------------|-------------------------------------------------------------------------------------------|-----------|----------------------------------------------------------------------------|---------------------------------------------------------------------------------------------|----------|
| nshboard<br>ttings                                                                         | ٩                  |                                                                                                    | 2 S b                                                                                                    |                                                                                           | ə G ⊝ ⊕ 👔 |                                                                            | Skip                                                                                        | Complete |
| terature Search 1/1<br>ther Sources<br>uplicate Review<br>arch Exploration<br>Jery Builder |                    | Articles                                                                                                    |                                                                                                    |                                                                                           | ĺ         |                                                                            |                                                                                             | . a t    |
| creening 271/274<br>mfigure Screening 3/6                                                  |                    |                                                                                                    | ndovascular thrombectomy versus standard bridging                                                                                                    |                                                                                           |           | Prospecti<br>Randomiz                                                      | ic Review<br>isearch<br>es<br>ctive Cohort Study<br>ve Cohort Study<br>zed Controlled Trial |          |
| nfigure Tagging                                                                            |                    | i<br>i                                                                                                    | hrombolytic with endovascular thrombectomy within<br>of stroke onset: an open-label, blinded-endpoint,<br>andomised non-inferiority trial                                                                                                    | 4·5 h                                                                                     |           | Patient Char<br>Demograp<br>Age (Mec<br>Male Sex<br>Age (Mea<br>Medication | hics<br>Jian)<br>m)                                                                         |          |
| isk of Bias 6/6                                                                            |                    | S<br>A<br>T                                                                                                    | eter / Mitchell /, Bernard Yan Y, Leodi Chunkov, Richard J Dowling, Steven J Borkh, Andreu Biver, Xiao Chaon Huo, Googing Wang,<br>Yong Zhong, Malo Diro Don, Bornis J Cratalta Timothy J Glinigh (January Ma, Kaoil V Chandel)<br>ndrew K Cheung, Berndan Steinfort, Brobeca Scroop, Kendal Redmond, Ferdinand Mitriff, Yan Liu, Dang Phace Duc, Hal Rice, Mark W<br>ddg Y Wu, Huy-Thang Rayven, Geoffrey A Donnant, Zhang Rang Miaori, Stephen M Davist , on behalf of the DIRECT-SAFE Investig                                                                                                    |                                                                                           |           | Eligible fo<br>Tenecten                                                    | or IVT<br>lase (instead of altenlase)                                                       |          |
| ynthesis<br>anuscript Editor<br>sstract Editor<br>sport                                    |                    | Lancet 2022; 400: 116-25 B<br>See Comment page 76 P<br>"Joint principal investigators V<br>Ijoint serior authors V                                                                                             | ummary<br>scalground The benefit of combined treatment with intravenous thrombolysis before endovascular throm<br>latients with acute itschaemic stroke caused by large vessel occlusion remains unclear. We hypothesise<br>patients with acute itschaemic stroke caused by large vessel occlusion treated with direct endovascular throm<br>with the stroke stroke s    | ed that the<br>ombectomy                                                                  |           |                                                                            |                                                                                             |          |
|                                                                                            |                    | Department of Radiology<br>(Prof P) Mitchell Maked, J<br>R   Donking MBES, (<br>5 ) Bioh MBES, (Donking MBES, (<br>Melbourne Brain Contre<br>(Prof B'va DMersh), (<br>Altivard PhD,<br>Prof B CV Campbell PhD, | Methods DBRECTSAFF was an international, multicentre, prospective, randomised, open-Jabel, blindel-end<br>dbRECTSAFF was an international, multicentre, prospective, randomised, open-Jabel, blindel-end<br>MI or M2, or basilir artery, confirmed by non-contrast CT and vascular, imaging, and bus presented with<br>that or M2, or basilir artery, confirmed by non-contrast CT and vascular, imaging, and bus presented with<br>the order of the second second second second second second second second second second second<br>contrast contrast contr | ebral artery<br>in 4·5 h of<br>m. Eligible<br>ified by site<br>ng therapy.<br>indard care |           |                                                                            |                                                                                             |          |
|                                                                                            |                    | Prof S M Davis MOJ, Melbourne D<br>Medical School a<br>(Prof L Churilov PhD), and Florey F<br>Institute of Neuroscience and<br>Minital Health<br>(Prof B C V Campbell), The Royal III                          | termont, CA, USA) as first-line intervention. Personnel assessing outcomes were masked to group allocation<br>in trusting physicalisms were not. The primary efficacy empirity was functional independence defined a<br>lankin Scale kcore 6-2 or return to baseline at 90 days, with a non-inferiority margin of -0-1, analysed by<br>a structure inducing all randomly assigned and concenting patient-ain and per potocol. The intention-to-treat popu-<br>ncluded in the safety analyses. The trial is registered with ClinicalTrials.gov, NCT03494920, and is close<br>articipants.                                                                                                    | on; patients<br>is modified<br>intention to<br>ulation was                                |           |                                                                            |                                                                                             |          |

Tags are ordered in the dropdown based on the hierarchy with the leftmost root node at the top,

3/10

followed by its children, followed by the next root node.

#### 3a. Tag Details

If you need further details on the tags in order to determine applicability, and if the Tag Description was filled in for the tag in question, you can view it next to the Tag drop-down. An "i" icon will appear next to the Tag if a Description exists, and you can view it upon hovering:

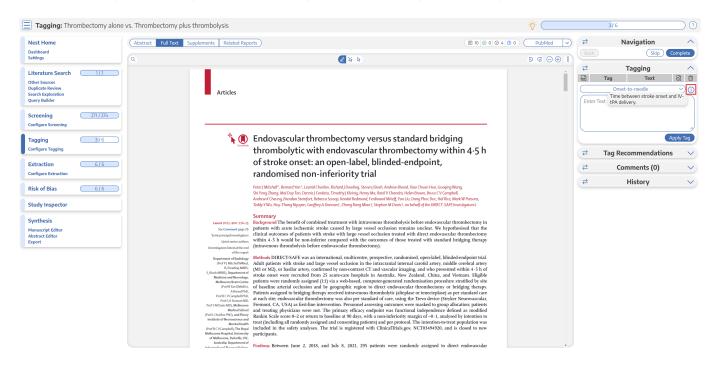

#### **3b. Tag Recommendations**

Regardless of your Tagging mode, there will be a right-hand menu tab titled "Tag Recommendations" beneath either "Tagging" (in Standard mode) or "Questions" (in Form-based mode). Tag Recommendations searches the study full text, highlighting specific text that may be applicable to the tags in your hierarchy. Standard Tag Recommendations (available to all users) perform a key word search of the tag name, while Smart Tag Recommendations (only available to enterprise users) utilize OpenAI GPT 3.5/4 to perform a smart search of the tag data. Standard tags are automatic, while Smart Tags can be switched on in Settings and used to generate recommendations for Abstracts as well as Full Texts.

Learn more about how to use Tag Recommendations.

# 4. Add an Annotation

To associate text content with a tag, identify this text either before or after selecting the tag from the drop-down. You have three options for how to identify the text excerpt that will be associated with that tag:

- Highlighting (Text Annotation): A traceable, exact quote from the text of the article.
- Selection (Area Annotation): A traceable, exact image extraction from a table, figure, or

other area of the article.

• Manual entry (No Annotation): A non-traceable excerpt (that is, an excerpt that is not connected to a specific part of the article) that you type into the Tag Text box.

You can annotate either before or after selecting the tag of interest in the drop-down (red circle below).

#### 4a. Use the Highlighting Tool:

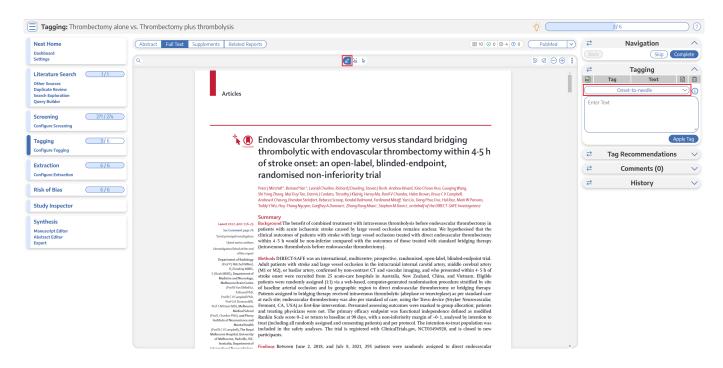

The default Tag Text method is Highlighting. You can also manually select the Highlighting icon (see red arrow above), if you need to toggle back to this option.

Click and drag over the text you would like to Highlight. Highlighting will extract an exact text excerpt that is shown in light blue (see red arrow below), and the text will be automatically populated to the Tag Text box (red outline below).

2024/10/31 23:28

| Databased<br>Settings         Image: Setting Setting Sett                                                                                                    | baseline)<br>the direc<br>of 147 p              | Tag<br>mRS<br>able outcome (m        | Skip<br>gging<br>Text | Complete  |
|----------------------------------------------------------------------------------------------------|-------------------------------------------------|--------------------------------------|-----------------------|-----------|
| Literatures Search         11         Thombechnymic(15 surzels)         1277421 (899)         120744 (89)         -9.94 (9)         -9.94 (9)         -9.94 (9)         -9.94 (9)         -9.94 (9)         -9.94 (9)         -9.94 (9)         -9.94 (9)         -9.94 (9)         -9.94 (9)         -9.94 (9)         -9.94 (9)         -9.94 (9)         -9.94 (9)         -9.94 (9)         -9.94 (9)         -9.94 (9)         -9.94 (9)         -9.94 (9)         -9.94 (9)         -9.94 (9)         -9.94 (9)         -9.94 (9)         -9.94 (9)         -9.94 (9)         -9.94 (9)         -9.94 (9)         -9.94 (9)         -9.94 (9)         -9.94 (9)         -9.94 (9)         -9.94 (9)         -9.94 (9)         -9.94 (9)         -9.94 (9)         -9.94 (9)         -9.94 (9)         -9.94 (9)         -9.94 (9)         -9.94 (9)         -9.94 (9)         -9.94 (9)         -9.94 (9)         -9.94 (9)         -9.94 (9)         -9.94 (9)         -9.94 (9)         -9.94 (9)         -9.94 (9)         -9.94 (9)         -9.94 (9)         -9.94 (9)         -9.94 (9)         -9.94 (9)         -9.94 (9)         -9.94 (9)         -9.94 (9)         -9.94 (9)         -9.94 (9)         -9.94 (9)         -9.94 (9)         -9.94 (9)         -9.94 (9)         -9.94 (9)         -9.94 (9)         -9.94 (9)         -9.94 (9)         -9.94 (9)         -9.94 (9)         -                                                                                                    | Favoural<br>baseline;<br>the direct<br>of 147 p | Tag<br>mRS<br>able outcome (m        | Text                  |           |
| Hard Sources     27/1 / 27/0       onfigure Togeland     27/1 / 27/0       onfigure Togeland     37/6       0 figure Togeland     37/6       0 figure Togeland     37/6       0 figure Togeland     37/6       0 figure Togeland     37/6       0 figure Togeland     37/6                                                                                                    | Favoural<br>baseline)<br>the direct<br>of 147 p | mRS                                  |                       | 01        |
| pipetate Review<br>and Exploration<br>and Exploration<br>and Exp | baseline)<br>the direc<br>of 147 p              | able outcome (m                      |                       |           |
| Shifty vactome         22/14 (15%)         24/14 (15%)         24/14 (15%)         p-0-2;<br>m4/01 CR           Cont         Dunk         22/14 (15%)         24/14 (15%)         Adjacet 08 (25)         p-0-3;<br>p-0-6; How Vacat 18%           Singues Scenerality         Singues Scenerality         21/14 (17%)         31/14 (21%)         Adjacet 08 (27)         p-0-9;           ggings         31/6         Singues Scenerality         31/14 (21%)         31/14 (21%)         P-0-9;           hysis scenerality         Performance of the scenerality of the scenerality of the sceneralit                                                                                                    | baseline)<br>the direc<br>of 147 p              |                                      |                       |           |
| centing         2711/274           Ngare Screening         27146 (1x)         1271 (71)         4dpass (1871 (73)         4dpass (1871 (73)           Ngare Screening         27146 (1x)         1271 (72)         Adpass (1871 (73)         4dpass (1871 (73)           gling         3/15         30/140 (21x)         30/140 (21x)         30/140 (21x)         -9-53           normalization monology         1201 (11) (11) (11) (11) (11) (11) (11) (1                                                                                                    | the direct<br>of 147 p                          | <li>e) occurred in 80</li>           |                       |           |
| Infigure Screening     (b)     (b)     (b)     (b)       agging     3/.6     (b)     (b)     (b)     (b)       Bit anneh (b)     (b)     (b)     (b)     (b)     (b)       figure Tagging     (b)     (b)     (b)     (b)     (b)     (b)                                                                                                    |                                                 | ct thrombectomy<br>patients in the b | y group and 8         | 9 (61%)   |
| gging 3/6 Dba un 19/1 (1) Creadian (20/2), 117-intention to truct mIS-modified Earlies Scie/P-pare period. (20/2) discuss 19/155-Stational Intention of Huilth Scielar Scie/<br>InfGuene Tagging                                                                                                    |                                                 | on-to-treat risk d                   |                       |           |
|                                                                                                    |                                                 |                                      |                       | Apply Tag |
|                                                                                                    | ₹                                               | Tag Recom                            | nmendatior            | ns        |
| traction 6/6 figure Extraction patients lost to follow-up. In the per-protocol analysis times from arterial puncture to reperfusion were below                                                                                                    | ₹                                               | Comm                                 | nents (0)             |           |
| after patient crossover, 1/8 remained in the direct 60 min in both groups (55 - 5min [26-0-88-6] in the direct<br>thrombectomy group and 143 in the bridging therapy       sk of Bias     6/6                                                                                                    | ₹                                               | His                                  | story                 |           |
| ten patients did not have endovascular thrombecomy as characteristics and complications.<br>there was no retrievable thrombus, whereas in the Favourable outcome (mRS 0–2 or return to baseline)<br>bridging therapy group, no retrievable thrombus as occurred in 80 (55%) of 146 patients in the direct                                                                                                    |                                                 |                                      |                       |           |
| found in 15 patients who hence had no thrombectomy group and 89 (61%) of 147 patients in<br>(figure 1). the bridging therapy group (minotno-tortex in its                                                                                                    |                                                 |                                      |                       |           |
| Baseline characteristics were similar in the two groups difference -0.051, two-sided 95% CI -0.160 to 0.059,                                                                                                    |                                                 |                                      |                       |           |
| uscript Editor (able 1). Overall, the median age of the patients was with the lower end of the confidence interval below (able 1). The tract Editor (69,86,973) of 293 were ment. The the predefined non-inferiority margin of -0.1. The                                                                                                    |                                                 |                                      |                       |           |
| port median NIHSS score was 15 in both groups, and the per-protocol analysis showed a lavourable outcome in                                                                                                    |                                                 |                                      |                       |           |
| median time from hospital admission to thomholysis in 79 (548) of 145 patients in the direct thrombectomy<br>the bridging therapy group owas 64 min ( $QR, R \rightarrow 25$ ). The group and 48 (628) of 143 patients in the bridging                                                                                                    |                                                 |                                      |                       |           |
| median time from randomisation to arterial puncture was therapy group (risk difference -0.062, two-sided 95% CI                                                                                                    |                                                 |                                      |                       |           |
| 29 min (19—97) in the direct thromboctomy group and -0-173 to 0-049; figure 2). Hence, non-inferiority was<br>42 min (29—99) in the briddance therapy group. Median not shown.                                                                                                    |                                                 |                                      |                       |           |
| 42 min (29-39) in the bringing therapy group. Median not shown.                                                                                                    |                                                 |                                      |                       |           |
| www.thelanct.om Vol.400 July 9, 2022 121                                                                                                    |                                                 |                                      |                       |           |
|                                                                                                    |                                                 |                                      |                       |           |
|                                                                                                    |                                                 |                                      |                       |           |
|                                                                                                    |                                                 |                                      |                       |           |
| Articles                                                                                                    |                                                 |                                      |                       |           |

#### 4b. Use the Select Tool:

To switch from the default Highlighting tool to the Select tool, click the middle icon above the full text (see red arrow in the top menu below).

| Nest Home                 | Abstract Full Text Supp | ements Related Reports                                                                                       |                                                  |                                                         |                                                               |                                                          | € 10 ⊘ 0 ⊘ 4 0 0 | PubMed 💙  | ₹             |       | Navigation   |                                                                                                    |
|---------------------------|-------------------------|----------------------------------------------------------------------------------------------------|--------------------------------------------------|---------------------------------------------------------|---------------------------------------------------------------|----------------------------------------------------------|------------------|-----------|---------------|-------|--------------|----------------------------------------------------------------------------------------------------|
| Dashboard                 |                         |                                                                                                    |                                                  |                                                         | Text Annotation                                               |                                                          |                  |           |               |       | (Skip)       | Comple                                                                                                    |
| Settings                  | 9                       |                                                                                                    |                                                  | S .                                                     | 2 👪 🔈                                                         |                                                          |                  | ∋ G ⊝ ⊕ 🗄 |               |       |              |                                                                                                    |
| Literature Search         |                         |                                                                                                    |                                                  |                                                         |                                                               |                                                          |                  |           | ₹             |       | Tagging      |                                                                                                    |
| Other Sources             |                         |                                                                                                    |                                                  |                                                         |                                                               |                                                          |                  |           |               | Tag   | Text         | ତ୍ରି                                                                                                    |
| Duplicate Review          |                         |                                                                                                    |                                                  |                                                         |                                                               |                                                          |                  |           |               |       | mRS 0-2      |                                                                                                    |
| search Exploration        |                         |                                                                                                    |                                                  |                                                         |                                                               |                                                          |                  |           |               |       |              |                                                                                                    |
| Query Builder             |                         |                                                                                                    | Direct                                           | Bridging therapy                                        | Effect size (95% CI)                                          | p value                                                  |                  |           | [Selecti      | ion]  |              |                                                                                                    |
| Screening 271/274         |                         |                                                                                                    | thrombectomy                                     | bringing triciality                                     | Effect size (95 % Ci)                                         | h Annoe                                                  |                  |           |               |       |              |                                                                                                    |
|                           |                         | Primary efficacy outcome (ITT)                                                                               |                                                  |                                                         |                                                               |                                                          |                  |           |               |       |              |                                                                                                    |
| Configure Screening       |                         | Functional independence: mRS 0-2 or return to<br>baseline                                                    | 80/146 (55%)                                     | 89/147 (61%)                                            | Risk difference -0-051 (-0-160<br>to 0-059); adjusted OR 0-75 | p=0-19 for non-inferiority;<br>p=0-26 for superiority of |                  |           |               |       |              |                                                                                                    |
|                           |                         |                                                                                                    |                                                  |                                                         | (0-45 to 1-24)                                                | bridging therapy                                         |                  |           |               |       |              | Apply Ta                                                                                                    |
| Tagging 3/6               |                         | Functional independence: mRS 0-2 or return to                                                                | 70/145 (54%)                                     | 88/143 (62%)                                            | Risk difference -0-062                                        | p=0-25 for non-inferiority;                              |                  |           |               |       |              | , the state of the state of the |
| Configure Tagging         |                         | baseline                                                                                                    | 731147(344)                                      | 000143(01.0)                                            | (-0.173 to 0.049); adjusted<br>OR 0.69 (0.41 to 1.15)         | p=0.16 for superiority of<br>bridging therapy            |                  |           | ₹             | Tag R | ecommendatio | ns                                                                                                    |
| Extraction 6/6            |                         | Secondary outcomes (ITT)<br>mRS 0-1 or return to baseline                                                    | 62/146 (42%)                                     | 71/147 (48%)                                            | Adjusted OR 0-76                                              | p=0.27                                                   |                  |           | $\rightarrow$ | -     |              |                                                                                                    |
| Configure Extraction      |                         | miks 0-1 of record to baseline                                                                               | 02/140 (42%)                                     | 71/14/(40%)                                             | (0.46 to 1.24)                                                | p=0.27                                                   |                  |           | ₹             | 0     | omments (0)  |                                                                                                    |
| compare extraction        |                         | Score on mRS at 90 days                                                                                      |                                                  |                                                         |                                                               |                                                          |                  |           | ₹             |       | History      |                                                                                                    |
| Risk of Bias 6/6          |                         | 0                                                                                                    | 22/146 (15%)<br>37/146 (25%)                     | 30/147 (20%)<br>40/147 (27%)                            |                                                               |                                                          |                  |           | ÷             |       | HIStory      |                                                                                                    |
|                           |                         | 2                                                                                                    | 20/146 (14%)                                     | 18/147 (12%)                                            |                                                               |                                                          |                  |           |               |       |              |                                                                                                    |
|                           |                         | 3                                                                                                    | 25/146 (17%)                                     | 19/147 (13%)                                            |                                                               |                                                          |                  |           |               |       |              |                                                                                                    |
| Study Inspector           |                         | 4                                                                                                    | 17/146 (12%)                                     | 11/147 (7%)                                             |                                                               |                                                          |                  |           |               |       |              |                                                                                                    |
|                           |                         | 5                                                                                                    | 4/146 (3%)                                       | 5/147 (3%)                                              |                                                               |                                                          |                  |           |               |       |              |                                                                                                    |
| Synthesis                 |                         | 6                                                                                                    | 21/146 (14%)                                     | 24/147 (16%)                                            |                                                               | 1.1                                                      |                  |           |               |       |              |                                                                                                    |
| Manuscript Editor         |                         | Score on ordinal analysis                                                                                    | 2 (1-4)                                          | 2 (1-4)                                                 | Common adjusted OR 0-85<br>(0-56 to 1-27)                     | p=0-42                                                   |                  |           |               |       |              |                                                                                                    |
| Abstract Editor<br>Export |                         | Thrombectomy mTICI score 2b-3                                                                                | 127/143 (89%)                                    | 130/146 (89%)                                           | Adjusted OR 0-84<br>(0-39 to 1-82)                            | p=0-66                                                   |                  |           |               |       |              |                                                                                                    |
|                           |                         | NIHSS score within 72 h                                                                                      | 4 (1-11), n=141                                  | 4 (1-11), n=142                                         |                                                               |                                                          |                  |           |               |       |              |                                                                                                    |
|                           |                         | Early neurological improvement*                                                                              | 84/141(60%)                                      | 95/142 (67%)                                            | Adjusted OR 0-73<br>(0-45 to 1-18)                            | p=0-20                                                   |                  |           |               |       |              |                                                                                                    |
|                           |                         | Safety outcomes                                                                                              |                                                  |                                                         |                                                               |                                                          |                  |           |               |       |              |                                                                                                    |
|                           |                         | Death                                                                                                    | 22/146 (15%)                                     | 24/147 (16%)                                            | Adjusted OR 0-92<br>(0-46 to 1-84)                            | p=0-82                                                   |                  |           |               |       |              |                                                                                                    |
|                           |                         | Symptomatic intracerebral haemonhage                                                                         | 2/146 (1%)                                       | 1/147 (1%)                                              | Adjusted OR 1-70<br>(0-22 to 13-04)                           | p=0-61; Fisher's exact test<br>p=0-62                    |                  |           |               |       |              |                                                                                                    |
|                           |                         | Any intracerebral haemonhage                                                                                 | 31/146 (21%)                                     | 32/147 (22%)                                            | Adjusted OR 0-97<br>(0-56 to -1-70)                           | p=0.92                                                   |                  |           |               |       |              |                                                                                                    |
|                           |                         | Data are n(N (%) or median (IQR). ITT=intention to to<br>mTICI=modified Treatment in Cerebral Ischaemia. *NI | eat. mRS=modified Ran<br>HSS reduction of 8 poir | kin Scale. PP-per protoco<br>its or more, or reaching 0 | ol. OR+odds ratio. NIHSS=National I                           | stitutes of Health Stroke Scale.<br>IHSS and age.        |                  |           |               |       |              |                                                                                                    |
|                           |                         | Table 3: Study outcomes                                                                                      |                                                  |                                                         |                                                               |                                                          |                  |           |               |       |              |                                                                                                    |
|                           |                         | - ,                                                                                                    |                                                  |                                                         |                                                               |                                                          |                  |           |               |       |              |                                                                                                    |

Create a box across the area you'd like to select for the tag (red arrow in the text section). Click in the left-hand corner of your area of interest and drag across the text or table. This selection will be automatically saved in the tag text box.

Selection / Area Annotation is best used on tables, figures, and images that are not amenable to exact text quotation.

#### 4c. Manually type out in Tag text box:

If you prefer to manually type the information from the text, you can do this by clicking your cursor in the tag text box and type what you'd like.

| Nest Home             | Abstract     Full Text     Supplements     Related Reports                                                                                                    | PubMed >                   | ₹                                                                    | Navigation                                                                                                    | 1                                     |
|-----------------------|----------------------------------------------------------------------------------------------------|----------------------------|----------------------------------------------------------------------|----------------------------------------------------------------------------------------------------|---------------------------------------|
| Dashboard<br>Settings |                                                                                                    | ₽ € ⊖ ⊕ ₿                  | Back                                                                 | Skip                                                                                                    | Complete                              |
|                       | <page-header><text><figure><figure><text><text><text><text><text><text><text></text></text></text></text></text></text></text></figure></figure></text></page-header> | <b>a a a a a a a a a a</b> | ₹<br>Tag<br>Between june<br>were randomk<br>(n=148) or brid<br>₹ Tag | Tagging<br>Tost<br>Solect Tag<br>2, 2018, and July B, 2021, 23<br>assigned to direct thromb<br>ging therapy (n=Ka).<br>Recommendations:<br>Comments (0)<br>History | ම<br>95 patier<br>pectomy<br>Apply Ta |
|                       | Articles                                                                                                    |                            |                                                                      |                                                                                                    |                                       |

Manual text entry should be used whenever you want to associate customized text rather than quotation from the underlying article. **Warning:** manual entry will not maintain an exact location in the full text, so it may be difficult to find the exact contents of the article that support manually entered text excerpts.

#### **Clear Annotations**

If you need to redo your tag text annotation, you can either simply redo the action (Highlighting, Selecting, or Manually typing), or select "Clear Annotation" from the top of the Full Text:

2024/10/31 23:28

7/10

#### Applying Tags via Forms

| Nest Home Abst                                                                                                    | ract Full Text Supplements Related Reports                                                                                                    |                                                                                                    | ) ≓                           | Navigatio                                                                                                    | n                                                                                                    |
|----------------------------------------------------------------------------------------------------|----------------------------------------------------------------------------------------------------|----------------------------------------------------------------------------------------------------|-------------------------------|----------------------------------------------------------------------------------------------------|----------------------------------------------------------------------------------------------------|
| Dashboard<br>Settings                                                                                                    | in an support of the second second seco |                                                                                                    | Back                          | 3                                                                                                    | Skip Complet                                                                                              |
| Literature Search 1/1<br>Uther Sources<br>Space The Moview on<br>Damy Builder<br>Screening 271 274<br>Configure Screening 376<br>Configure Screening 376<br>Configure Straction 676<br>Configure Straction 676<br>Study Inspector<br>Study Inspector<br>Synthesis<br>Sudy Inspector<br>Spot | <figure><figure><figure><figure><figure><figure><figure><text><text><text><text><text></text></text></text></text></text></figure></figure></figure></figure></figure></figure></figure>                                                                                                    | 2. With a final and exists of 25.9. There were reconcerns for our trial. The trial is registered and trial and trial is registered and trial and trial is registered and trial and trial is registered and trial is registered by Neuroscience Trial and and trial registered in the study design. The regulatory sponsor and exist is designed to device the trial was management and trial is registered and trial is registered and trial is regist | trial. 1<br>Institu<br>the Au | Tagging<br>Tag Select Tag<br>CT-SAFE was an investig<br>The sponsor of the trial was<br>ustralian National Health an<br>arch Council programme, a<br>Tag Recommento<br>Comments (<br>History | ator-led clinical<br>as the Florey<br>d by a grant from<br>d Medical<br>and Stryker<br>Apply T<br>dations |

This will remove all tag text; next, choose the tag text type you would like to use, and redo the relevant Highlight, Selection, or Manual text entry.

Q: Why not leave the annotation / tag text blank?

A: It is possible to apply tags without filling in the tag text. However, doing so will mean that the only evidence that the tag is applicable to that specific study will be the fact that it was applied, and those who view your Qualitative Synthesis will have no context. If you fill in text content, you provide specific evidence of that tag's applicability as well as presenting the specific information from that study to viewers of Qualitative Synthesis.

## 5. Click "Apply Tag"

Once you have the content of interest into the tag text box, make sure that you have selected the relevant tag from the drop-down menu (red box). Once you have confirmed that both the Tag and the Tag Text Content are correct, click "Apply Tag."

| Last update: 2023/10/16 wik<br>13:22 | ki:autolit:tagging:tag https://wiki.nested-knowledge.com/doku.php?id=wiki:autolit:tagging:tag&rev=1697462543 |
|--------------------------------------|----------------------------------------------------------------------------------------------------|
|--------------------------------------|----------------------------------------------------------------------------------------------------|

| Nest Home                                              |         | Abstract Full Text Suppl | ements Related Reports                                    |                            |                            |                                                                                 |                                                                              | . 10 ⊙ 0 ⊙ 4 🖲 | PubMed    | ₹          | Navigation                     |       |
|--------------------------------------------------------|---------|--------------------------|-----------------------------------------------------------|----------------------------|----------------------------|---------------------------------------------------------------------------------|------------------------------------------------------------------------------|----------------|-----------|------------|--------------------------------|-------|
| Dashboard<br>Settings                                  |         |                          |                                                           |                            |                            |                                                                                 |                                                                              |                |           |            | Skip                           | Com   |
| secongs                                                |         | ٩                        |                                                           |                            | × •                        | 2 55 10                                                                         |                                                                              |                | ∋ G ⊖ ⊕ i | ₹          | The sector of                  |       |
| Literature Search<br>Other Sources<br>Duplicate Review |         |                          |                                                           |                            |                            |                                                                                 |                                                                              | Articles       |           | -          | Tagging<br>Tag Text<br>mRS 0-2 | 0     |
| earch Exploration<br>Query Builder                     |         |                          |                                                           |                            |                            |                                                                                 |                                                                              |                |           | [Selection |                                |       |
| Screening<br>Configure Screening                       | 271/274 |                          |                                                           |                            |                            |                                                                                 |                                                                              |                |           |            |                                |       |
| Tagging                                                | 3/6     |                          |                                                           | Direct<br>thrombectomy     | Bridging therapy           | Effect size (95% CI)                                                            | p value                                                                      |                |           |            |                                | Apply |
| Configure Tagging                                      |         |                          | Primary efficacy outcome (ITT)                            |                            |                            |                                                                                 |                                                                              |                |           |            |                                |       |
|                                                        |         |                          | Functional independence: mR5 0-2 or return to<br>baseline | 80/146 (55%)               | 89/147 (61%)               | Risk difference -0-051 (-0-160<br>to 0-059); adjusted OR 0-75<br>(0-45 to 1-24) | p=0-19 for non-inferiority;<br>p=0-26 for superiority of<br>bridging therapy |                |           | ₹          | Tag Recommendation             | ons   |
| Extraction                                             | 6/6     |                          | Primary efficacy outcome (PP)                             |                            |                            |                                                                                 |                                                                              |                |           | ₹          | Comments (0)                   |       |
| onfigure Extraction                                    |         |                          | Functional independence: mRS 0-2 or return to<br>baseline | 79/145 (54%)               | 88/143 (62%)               | Risk difference -0-062<br>(-0-173 to 0-049); adjusted<br>OR 0-69 (0-41 to 1-15) | p=0-25 for non-inferiority;<br>p=0-16 for superiority of<br>bridging therapy |                |           | ₹          | History                        |       |
| Risk of Bias                                           | 6/6     |                          | Secondary outcomes (ITT)                                  |                            |                            |                                                                                 |                                                                              |                |           |            |                                |       |
|                                                        |         |                          | mRS 0-1 or return to baseline<br>Score on mRS at 90 days  | 62/146 (42%)               | 71/147 (48%)               | Adjusted OR 0.76<br>(0.46 to 1.24)                                              | p=0-27                                                                       |                |           |            |                                |       |
| Study Inspector                                        |         |                          | o                                                         | 22/146 (15%)               | 30/147 (20%)               |                                                                                 |                                                                              |                | _         |            |                                |       |
|                                                        |         |                          | 1                                                         | 37/146 (25%)               | 40/147 (27%)               |                                                                                 |                                                                              |                |           |            |                                |       |
| Synthesis                                              |         |                          | 2                                                         | 20/146 (14%)               | 18/147 (12%)               |                                                                                 |                                                                              |                |           |            |                                |       |
| Manuscript Editor                                      |         |                          | 3                                                         | 25/146 (17%)               | 19/147 (13%)               |                                                                                 |                                                                              |                | -         |            |                                |       |
| Abstract Editor                                        |         |                          | 4                                                         | 17/146 (12%)               | 11/147 (7%)                |                                                                                 |                                                                              |                |           |            |                                |       |
| Export                                                 |         |                          | 5                                                         | 4/146 (3%)                 | 5/147 (3%)                 |                                                                                 |                                                                              |                |           |            |                                |       |
|                                                        |         |                          | 6<br>Score on ordinal analysis                            | 21/146 (14%)<br>2 (1-4)    | 24/147 (16%)<br>2 (1-4)    | <br>Common adjusted OR 0-85<br>(0-56 to 1-27)                                   | p=0-42                                                                       |                |           |            |                                |       |
|                                                        |         |                          | Thrombectomy mTICI score 2b-3                             | 127/143 (89%)              | 130/146 (89%)              | Adjusted OR 0.84<br>(0-39 to 1.82)                                              | p+0-66                                                                       |                |           |            |                                |       |
|                                                        |         |                          | NIHSS score within 72 h                                   | 4 (1-11), n=141            | 4 (1-11), n=142            |                                                                                 |                                                                              |                |           |            |                                |       |
|                                                        |         |                          | Early neurological improvement*                           | 84/141 (60%)               | 95/142 (67%)               | Adjusted OR 0-73<br>(0-45 to 1-18)                                              | p=0-20                                                                       |                |           |            |                                |       |
|                                                        |         |                          | Safety outcomes                                           |                            |                            |                                                                                 |                                                                              |                |           |            |                                |       |
|                                                        |         |                          | Death<br>Symptomatic intracerebral haemorrhage            | 22/146 (15%)<br>2/146 (1%) | 24/147 (16%)<br>1/147 (1%) | Adjusted OR 0 92<br>(0 46 to 1-84)<br>Adjusted OR 1-70                          | p=0-82<br>p=0-61; Fisher's exact test                                        |                |           |            |                                |       |
|                                                        |         |                          | Arry intracerebral haemorrhage                            | 31/146 (21%)               | 32/147 (22%)               | (0-22 to 13-04)<br>Adjusted OR 0-97                                             | p=0-62<br>p=0-92                                                             |                |           |            |                                |       |
|                                                        |         |                          | Data are n/N (%) or median (IQR). ITT-intention to tro    | at. mR5+modified Ran       | kin Scale. PP-per protoco  |                                                                                 |                                                                              |                |           |            |                                |       |
|                                                        |         |                          | mTICI-modified Treatment in Cerebral Ischaemia. *N        | tSS reduction of 8 poir    | its or more, or reaching 0 | -1 at 3 days, adjusted for baseline NI                                          | HSS and age.                                                                 |                |           |            |                                |       |

**Note:** Anytime there is a module box with the adjustable icon, you can drag to adjust the width of the box depending on your preference.

| Abstract | Full Text Supplements Related Reports                                                                 |                                                                                   | PMC V     | ↔         | Navigation          | ^         |
|----------|----------------------------------------------------------------------------------------------------|-----------------------------------------------------------------------------------|-----------|-----------|---------------------|-----------|
| Q        |                                                                                                    |                                                                                   | ə G ⊖ ⊕ : |           | Skip                | Complete  |
| Q.       |                                                                                                    | 3 kg                                                                              |           | ⇔         | Tagging             | ~         |
|          |                                                                                                    |                                                                                   |           |           | Tag Contents        | ō Ü       |
|          |                                                                                                    | lifsud J. Health complaints and use of medicines among                            |           | $\square$ | Select Tag          | ~         |
|          | adolescents in Malta. Pharmacy Practice 2008 Jul-Sep;6(3                                              | ):165-170.                                                                        |           | Ent       | er Text             |           |
|          | Original R                                                                                            | esearch                                                                           |           |           |                     |           |
|          | Health complaints an                                                                                  | d use of medicines                                                                |           |           |                     |           |
|          | among adoleso                                                                                         | ents in Malta                                                                     |           |           |                     | 1.)       |
|          | Rita DARMANIN ELLUL, Maria CORDINA, Anton E<br>Received (first version): 17-Mar-2008                  |                                                                                   |           |           |                     | Apply Tag |
|          |                                                                                                    |                                                                                   |           | ↔         | Tag Recommendations | $\sim$    |
|          | ABSTRACT<br>Objective: To investigate self-reported health                                            | adolescents that will integrate information about the<br>proper use of medicines. |           | ↔         | Comments (0)        | $\sim$    |
|          | complaints and the use of medicines among<br>adolescents in Malta.                                    | Keywords: Adolescent. Drug Utilization. Malta.                                    |           |           | Lifetem.            |           |
|          | Methods: A self-administered questionnaire was<br>used to survey self-reported health complaints, the | reywords. Adviescent. Drug Ouitzation. Maita.                                     |           | <b>+</b>  | History             | ~         |

# **Tags with Table Contents**

Similarly to tags with text contents, you select the dropdown to find the tag of choice. When selected, the table you created will be shown and you can input text into any of the rows. When you are satisfied, click "Apply Tag."

| 2024/10/31 2 | 23:28 |
|--------------|-------|
|--------------|-------|

| est Home                                          | Abstract Full Text Suppler | ments Related Reports                                                   |                      |                                           | PubMed V | +                 | Navigation             |           |
|---------------------------------------------------|----------------------------|-------------------------------------------------------------------------|----------------------|-------------------------------------------|----------|-------------------|------------------------|-----------|
| shboard<br>ttings                                 | ٩                          | 2 % %                                                                   |                      |                                           | ÐG⊖⊕ :   | Back              | (Skij                  | p) Comple |
| terature Search 1/1                               |                            | Table 1. Demographic and Clinical Characteristics of the Patients at Ba | aseline.*            |                                           |          | ↔                 | Tagging<br>Tag Content | ts බ්     |
| her Sources<br>plicate Review<br>arch Exploration |                            | Characteristic                                                          | EVT Alone<br>(N=273) | Alteplase<br>Followed by EVT<br>(N = 266) |          | $\square$         | Sex                    |           |
|                                                   |                            | Median age (IQR) — yr                                                   | 72 (62-80)           | 69 (61-77)                                |          |                   |                        | Prefer no |
| reening 271/293                                   |                            | Male sex no. (%)                                                        | 161 (59.0)           | 144 (54.1)                                |          | Male              |                        | say       |
| ifigure Screening                                 |                            | Median NIHSS score (IQR)†                                               | 16 (10-20)           | 16 (10-20)                                |          |                   | 205 333                | -         |
|                                                   |                            | Medical history                                                         |                      |                                           |          |                   |                        |           |
| gging 3/6                                         |                            | Ischemic stroke — no. (%)                                               | 47 (17.2)            | 44 (16.5)                                 |          |                   |                        |           |
| nfigure Tagging                                   |                            | Atrial fibrillation — no. (%)                                           | 86 (31.5)            | 63 (23.7)                                 |          |                   |                        |           |
|                                                   |                            | Diabetes mellitus — no. (%)                                             | 40 (14.7)            | 50 (18.8)                                 |          |                   |                        |           |
| traction 6/6                                      |                            | Hypertension — no./total no. (%)                                        | 121/273 (44.3)       | 139/265 (52.5)                            |          |                   |                        |           |
| nfigure Extraction                                |                            | Prestroke score on the modified Rankin scale — no./total no. (%)‡       |                      |                                           |          |                   |                        | Apply     |
| ingure Extraction                                 |                            | 0                                                                       | 189/272 (69.5)       | 185/266 (69.5)                            |          |                   |                        |           |
| k of Bias 6/6                                     |                            | 1                                                                       | 51/272 (18.8)        | 49/266 (18.4)                             |          | ( <del>+)</del> ' | Tag Recommenda         | tions     |
| k of Blas                                         |                            | 2                                                                       | 24/272 (8.8)         | 25/266 (9.4)                              |          |                   |                        |           |
|                                                   |                            | 23                                                                      | 8/272 (2.9)          | 7/266 (2.6)                               |          | <b>(+)</b>        | Comments (0            | )         |
| idy Inspector                                     |                            | Median systolic blood pressure (IQR) — mm Hg§                           | 150 (135–167)        | 150 (130–169)                             |          |                   |                        |           |
|                                                   |                            | Median glucose level (IQR) — mmol/liter¶                                | 6.6 (5.8–7.6)        | 6.8 (5.9-8.5)                             |          | <b>+</b>          | History                |           |
| nthesis                                           |                            | Median ASPECTS (IQR)                                                    | 9 (8–10)             | 9 (8–10)                                  |          |                   |                        |           |
| nuscript Editor                                   |                            | Location of intracranial occlusion — no./total no. (%)**                |                      |                                           |          |                   |                        |           |
| tract Editor                                      |                            | Intracranial ICA                                                        | 4/272 (1.5)          | 0/266                                     |          |                   |                        |           |
| port                                              |                            | Terminal ICA                                                            | 64/272 (23.5)        | 50/266 (18.8)                             |          |                   |                        |           |

Highlighting pdfs does not automatically input the text into the box unlike tags with text contents only. However, it will remember any text highlighted or selected in the pdf and auto-scroll to it when the tag is selected again.

Note: If you are entering numerical data into tables, no automated statistics are generated. This is only done in the Meta-Analytical Extraction module.

To alter the columns in the table for this tag, either click on the column header in the Tagging module itself, or head back to Configure Tagging. Learn more about tag tables here.

## Add New Tags on the Fly

When you find a term that you want to add to the Tag Hierarchy, you can either add it on the Configure Tagging page, or add it 'on the fly' without leaving the page.

To add a tag on the fly, type the title of your new tag into the "Select Tag" box, and click "Add Option" that appears at the top of the drop-down list of tags.

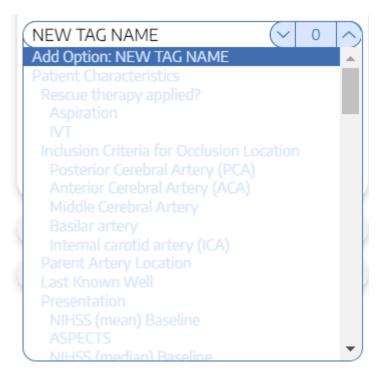

In the modal that appears, confirm the tag name, add a description (optional), and as relevant, identify the new tag's Parent Tag. Once created, you will now be able to find the new Tag on the dropdown list.

Note: Only tags with text contents can be created on the fly. To toggle on table contents, edit the tag in Configure Tagging.

From: https://wiki.nested-knowledge.com/ - **Nested Knowledge** 

Permanent link: https://wiki.nested-knowledge.com/doku.php?id=wiki:autolit:tagging:tag&rev=1697462543

Last update: 2023/10/16 13:22